# Prácticas POO Curso 10/11

Alejandro Bellogín

Escuela Politécnica Superior Universidad Autónoma de Madrid Febrero 2011

http://www.eps.uam.es/~abellogin

- Parte I
	- Contacto
	- Organización de las prácticas
		- Normas
		- Calendario
- Parte II
	- Explicación de la práctica
	- Nociones básicas (SO, IDE, …)
	- Algunas cosas de Java
	- Más cosas de Java
- Parte III
	- A practicar

- Parte I
	- Contacto
	- Organización de las prácticas
		- Normas
		- Calendario
- Parte II
	- Explicación de la práctica
	- Algo de Java
	- Más Java
- Parte III
	- A practicar

#### Contacto

• **Correo electrónico** (preferible: asunto '[poo]'):

alejandro . bellogin @ uam . es

- Despacho: B 408
- Hora de tutorías?  $\leftarrow$  acordadas previamente! – Tentativo: Miércoles de 18:00 a 20:00
- En clase:
	- lunes de 14:00 a 16:00
	- martes de 14:00 a 16:00
- Teléfono: 91 497 22 93

## Normativa

- Para promediar es necesario aprobar independientemente la teoría y las prácticas. Se convalidarán con una nota de 5 las prácticas aprobadas de un año para el siguiente, siempre que se contase con un 3 o más en el examen de teoría correspondiente.
- Los grupos de trabajo serán de 2 personas
- La copia en prácticas es una falta grave que será objeto de sanción (que puede ser extensible al copiado): apertura de **expediente de expulsión** o bien **suspenso automático sin posibilidad de presentarse a Septiembre**.
- El intercambio de *ideas* no se considera copia (es más, se recomienda encarecidamente). El intercambio de código fuente sí, y se castigará como tal. El estudiante es responsable de evitar que su material evaluable (código, problemas, ejercicios, memorias de prácticas, etc.) sea accesible a estudiantes de otros grupos de prácticas.
- Para aprobar la asignatura, es obligatorio haber entregado todas las prácticas.
- Los alumnos que entreguen en **lunes** deben hacerlo **como tarde 2 horas antes** del comienzo de la clase de prácticas. Aquellos alumnos que entreguen **cualquier otro día** de la semana tienen como plazo **las 23:59 del día anterior**. Los retrasos dentro del mismo día de entrega descontarán un 20% de la nota. A partir del primer día de retraso, cada día sucesivo resta otro 10% del total, llegándose al 100% a los 8 días de cumplirse el plazo. No se considera como entrega aquella que sólo contiene código o sólo contiene la memoria.
- La última semana de prácticas se reserva para un examen de prácticas para aquellos alumnos que no han podido asistir a alguna revisión, con entregas que no funcionan, etcétera.
- Las prácticas se enviarán como un único fichero mediante el [sistema de entrega de prácticas](http://www.eps.uam.es/esp/alumnos/practicas/envio_practicas.php3) de la Escuela. Nombre: p*<número de práctica><letra de grupo><número de pareja, 2 dígitos>*.zip

http://arantxa.ii.uam.es/~poo/practicas/normas.html

## Normativa

- Para promediar es necesario aprobar independientemente la teoría y las prácticas. Se convalidarán con una nota de 5 las prácticas aprobadas de un año para el siguiente, siempre que se contase con un 3 o más en el examen de teoría correspondiente.
- Los grupos de trabajo serán de 2 personas
- La copia en prácticas es una falta grave que será objeto de sanción (que puede ser extensible al La copia en practicas és una faita grave que sera objeto de sanción (que puede ser extensible al<br>co**p**iad**o) o e copio a articlente de expulsión** o bien suspenso automático sin posibilidad de<br>presentarse a Sentiembre **presentarse a Septiembre**.
- El inter**Entre o gernamicade de la diale**s riás se Oprimenta (engarademente). El l inter**ambio de grava a teste de la sigle de la seguntida en estudiante** en este de la contrarta.<br>Intercambio de código fuente sí, y se castigará como tal. El estudiante es responsable de evitar que su material evaluable (código, problemas, ejercicios, memorias de prácticas, etc.) sea accesible a su material evaluable (código, problemas, ejercicios, memorias de prácticas, etc.) sea a<br>estudiantes de **a**tr**mana mais de la de la mundad de la mais de la mais de la calca de la mais de la mais de la**
- Para aprobar la asignatura, es obligatorio haber entregado todas las prácticas.
- Para aprobar **la asignatura**, es obligatorio haber entregado todas las prácticas.<br>• Los alumnos que entreguen en **lunes** deben hacerlo **como tarde 2 horas antes** del comienzo de la clase de prácticas. Aquellos alumnos que entreguen **cualquier otro día** de la semana tienen como clase de prác<del>ti</del>cas Aquellos alumnos que entreguen cualquier otro día de la semana tienen como<br>plazo las 23:59 del bla a**C**icS CBM abbabatro del mismo día de entrega descontarán un 20%<br>de la mata de nortin del minero día de la nota. A partir del primer día de retraso, cada día sucesivo resta otro 10% del total, llegándose al 100% a cicliario de cumplista el plazo. No se considera contiene de contiene de contiene de contiene de con al voor Asistencia obligatoria el día del examen
- La última semana de prácticas se reserva para un examen de prácticas para aquellos alumnos que no han podido asistir a alguna revisión, con entregas que no funcionan, etcétera.
- · Las prácticas se enviarán como un único fichero mediante el **[sistema de entrega de prácticas](http://www.eps.uam.es/esp/alumnos/practicas/envio_practicas.php3)** de la Escuela. Nombre: p*<número de práctica><letra de grupo><número de pareja, 2 dígitos>*.zip

#### http://arantxa.ii.uam.es/~poo/practicas/normas.html

## Prácticas

- Tres prácticas:
	- P1 (20%, 2 semanas) : introducción (diseño, primeras clases)
	- P2 (40%, 3 sem): clases, herencia
	- P3 (40%, 4-5 sem): interfaces gráficas, librerías
- Las prácticas se corrigen mediante inspección de lo entregado y con un *examen presencial* de cada práctica.
- 40% de la nota final Más información:

http://arantxa.ii.uam.es/~poo/practicas/normas.html

## Calendario

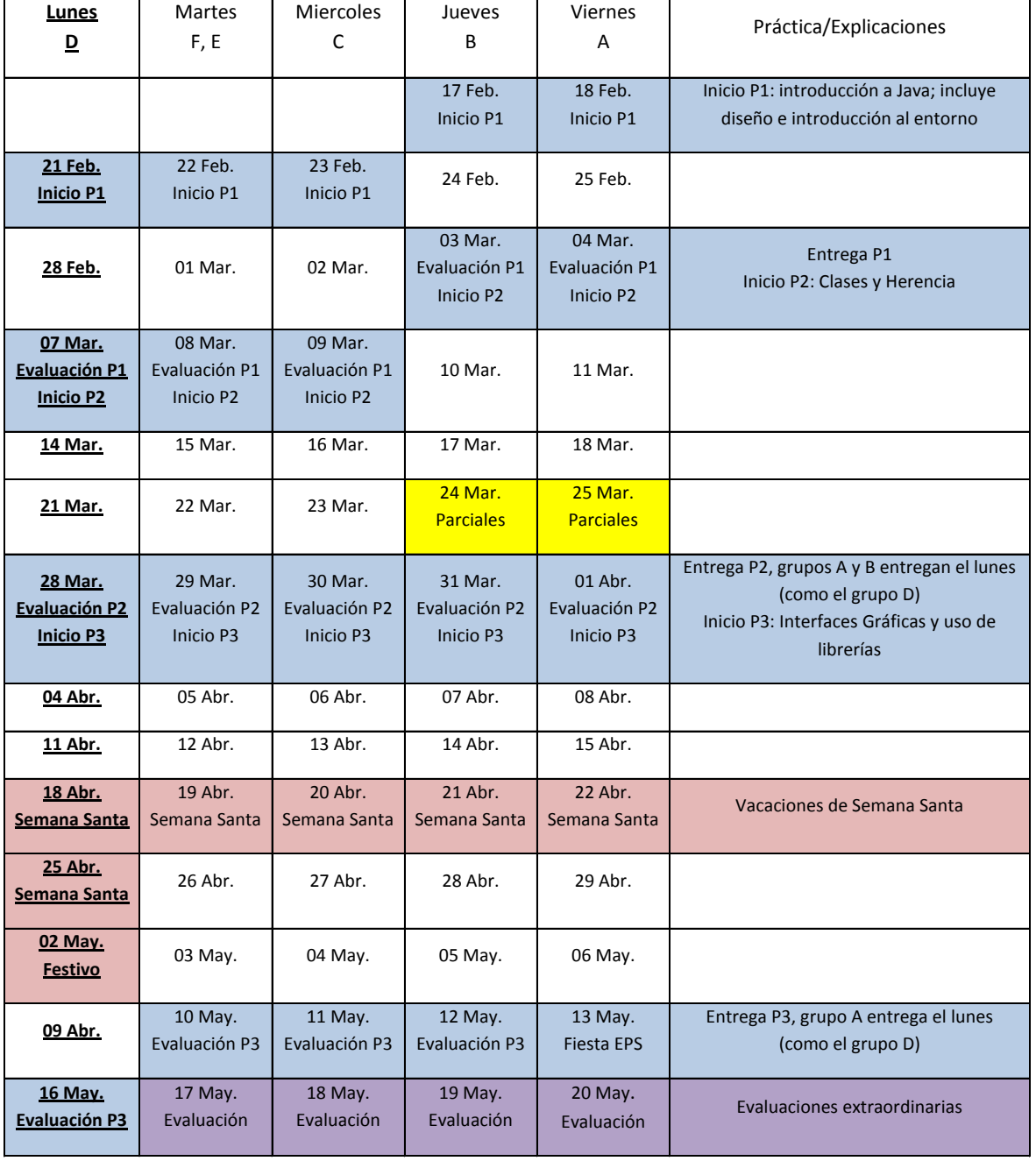

- Parte I
	- Contacto
	- Organización de las prácticas
		- Normas
		- Calendario
- Parte II
	- Explicación de la práctica
	- Algo de Java
	- Más Java
- Parte III
	- A practicar

## Práctica 1

- Analizar el problema que se plantea – *Tienda que vende artículos a clientes*
- Probar main entregado
- Implementar clases según diagrama UML
- Confirmar que funciona correctamente
	- Mínimo: que el main de prueba funcione y devuelva la salida esperada

## Conceptos necesarios para la P1

- Entender diagrama de clases UML
- Noción de paquete (*package*) en Java
- Constructores
- Atributos, métodos (esp. *main(), toString()*)
- Javadoc

#### UML (diagrama de clases)

- Relaciones entre clases:
	- Asociación
	- Agregación ("es parte de …")

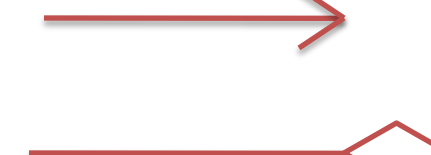

- Generalización o herencia ("es un caso particular de …")
- Navegabilidad: unidireccional vs bidireccional
- Pueden tener nombres (roles)

# UML en Java (I)

• Relación entre clases

– Una es atributo de otra

- La cardinalidad indica arrays
- Navegabilidad
	- Una conoce a la otra, viceversa, o ambas

```
public class Arbol {
    private Subarbol[] componentes;
    public Subarbol[] getComponentes() {
        return componentes:
    - }
```

```
public class Subarbol {
```
private Arbol padre:

```
public Subarbol (Arbol padre) {
        this padre = padre;
    -1
    public Arbol getPadre() {
        return padre;
    €
-1
```
þ

• Roles

– Normalmente, asociados a métodos

# UML en Java (II)

public interface Dibujo {

public void resize();

- Interfaces
- Herencia
- Clases abstractas
	- Tipo especial de herencia, donde se definen métodos (que pueden ser llamados) pero no se implementan

```
public abstract class Figura {
    public abstract double calculaArea();
    @Override
    public String toString() {
        return "Figura con área " + calculaArea();
    3
```

```
public class Circulo extends Figura {
    private double radio;
    public double calculaArea() {
        return Math. PI * radio * radio;
    - 3
3
```
#### Conceptos Java que veremos en otras prácticas

- Herencia
- Manejo de excepciones
- Hilos
- Interfaces gráficas
- Uso de librerías externas
- Programación distribuida

- Parte I
	- Contacto
	- Organización de las prácticas
		- Normas
		- Calendario
- Parte II
	- Explicación de la práctica
	- Algo de Java
	- Más Java
- Parte III
	- A practicar

# Practica: 'Hola Mundo' con NetBeans

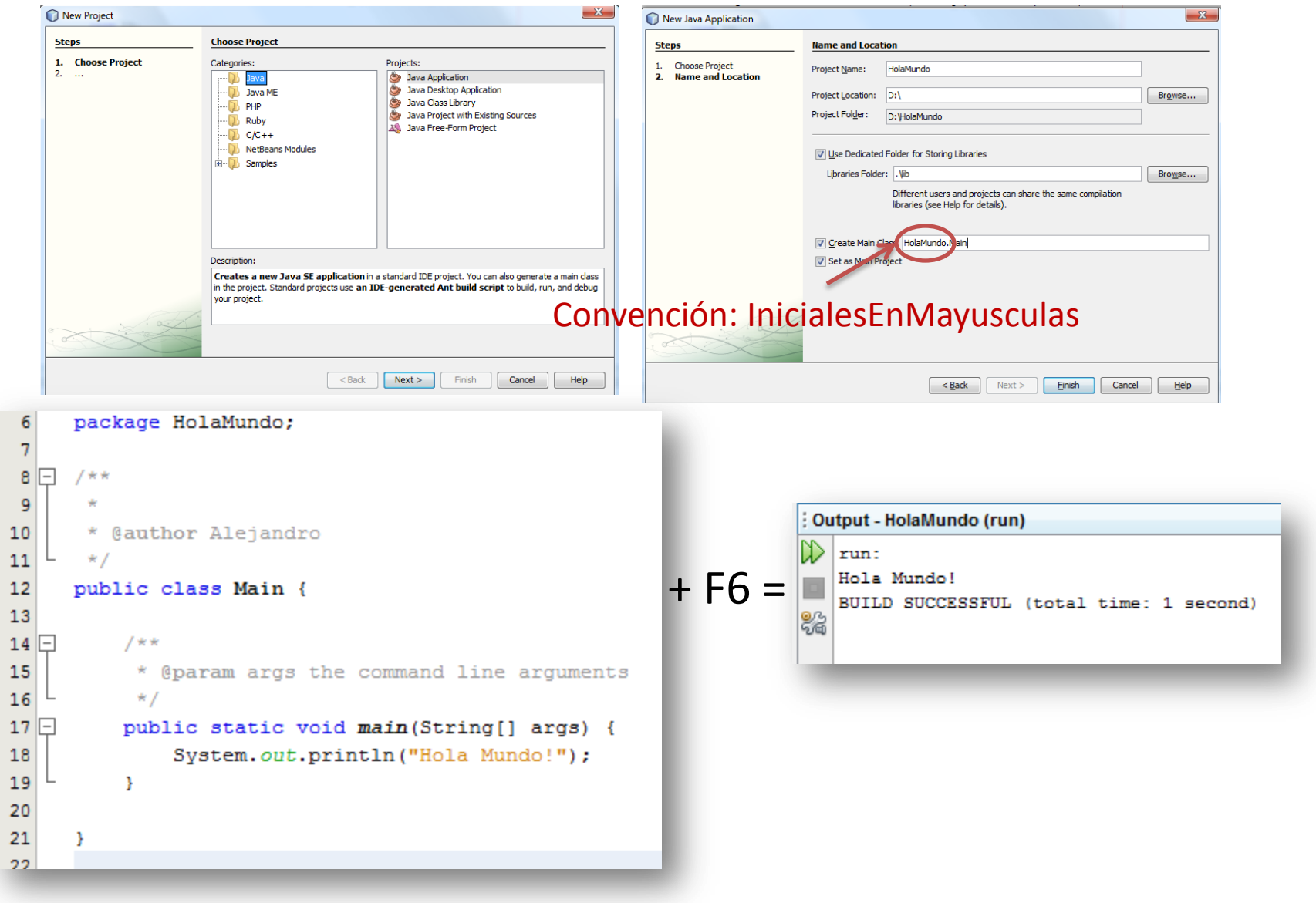

#### Practica: depura con NetBeans

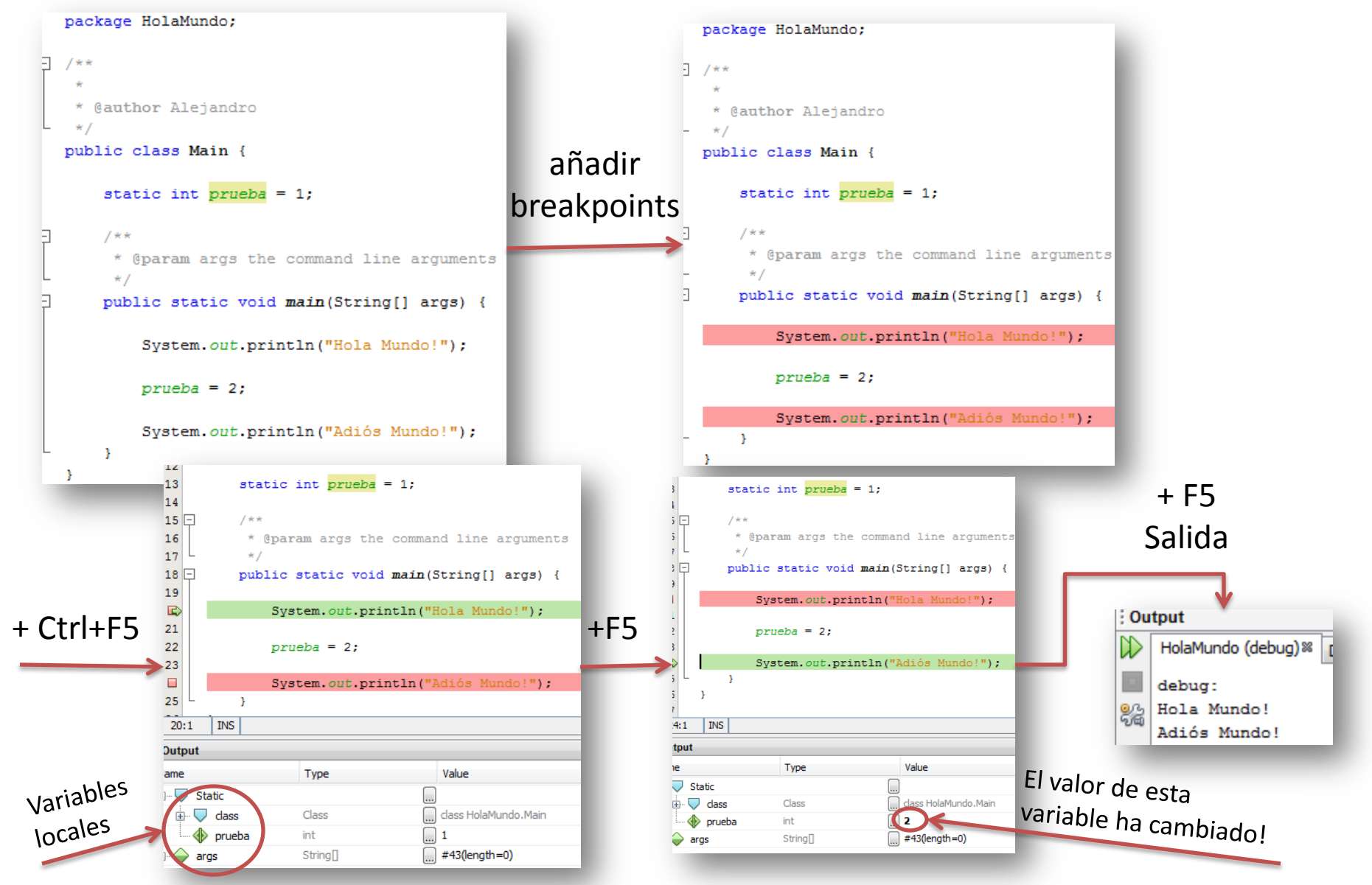

## FIN

## Más cosas de NetBeans

- A veces parece que NetBeans programa solo:
	- Atajos de teclado (combinaciones de teclas, completar código) Alt+Shift+F **Formatear código**
	- Ingeniería Inversa

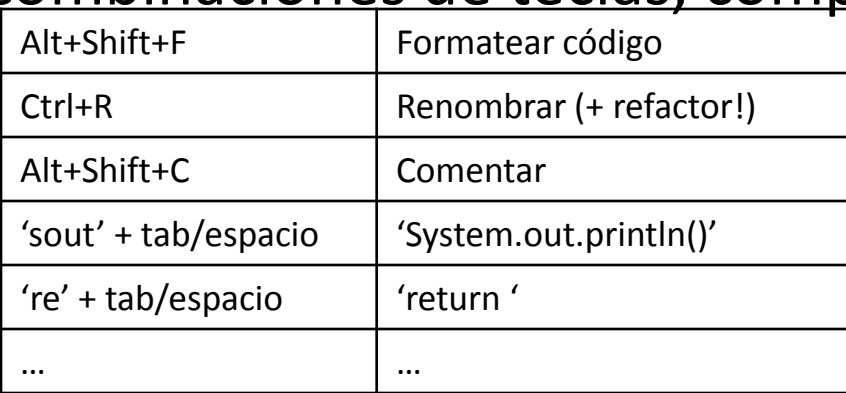

- Integrado un Profiler (similar al Valgrind): analiza memoria y performance
- Viene con servidor de aplicaciones (Tomcat)
- CVS, SVN

– …